# API Reference

# Endless Medical API

API Version: v1

# INDEX

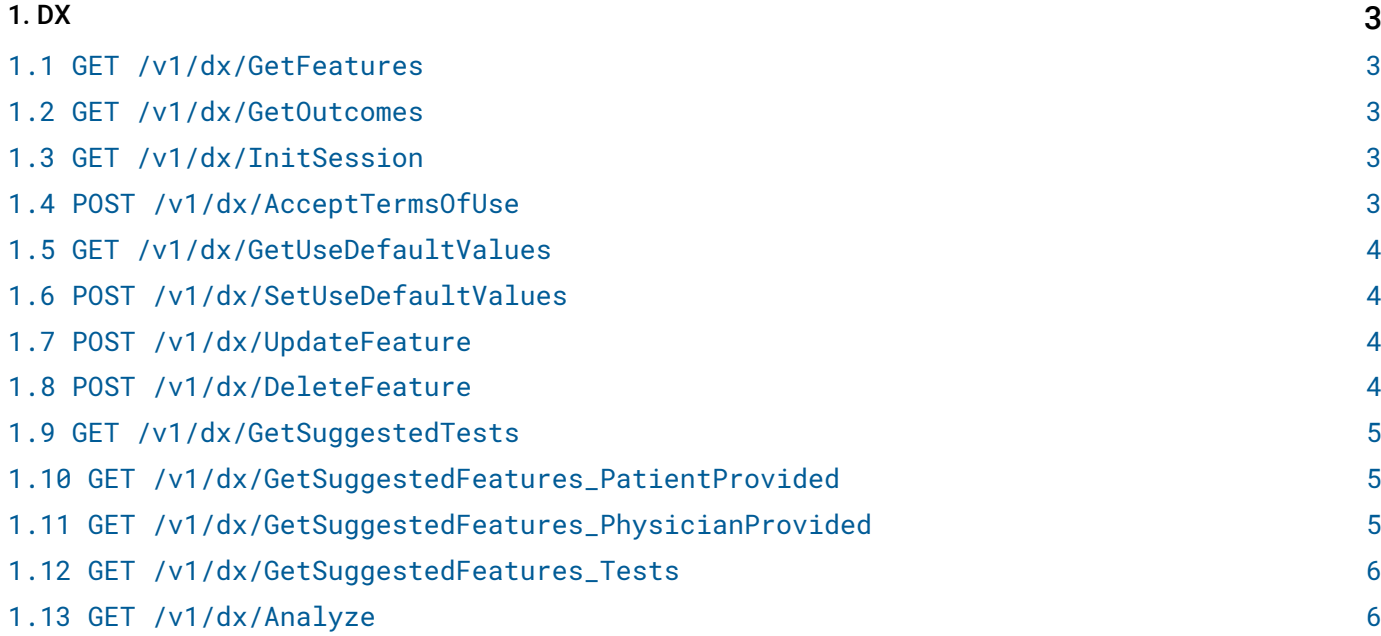

# <span id="page-2-0"></span>API 1. DX

# <span id="page-2-1"></span>1.1 GET /v1/dx/GetFeatures

#### Retrieve all features available in the API.

# REQUEST

No request parameters

# **RESPONSE**

STATUS CODE - 200: Success

# <span id="page-2-2"></span>1.2 GET /v1/dx/GetOutcomes

Retrieve all outcomes available in the API.

## REQUEST

No request parameters

#### **RESPONSE**

STATUS CODE - 200: Success

# <span id="page-2-3"></span>1.3 GET /v1/dx/InitSession

#### Initializes API Session.

#### **REQUEST**

No request parameters

#### **RESPONSE**

STATUS CODE - 200: Success

# <span id="page-2-4"></span>1.4 POST /v1/dx/AcceptTermsOfUse

Terms of Use acceptance statement. This statement is necessary to use diagnostics features of the API.

#### The passphrase must be exactly:

"I have read, understood and I accept and agree to comply with the Terms of Use of EndlessMedicalAPI and Endless Medical services. The Terms of Use are available on endlessmedical.com"

#### REQUEST

#### QUERY PARAMETERS

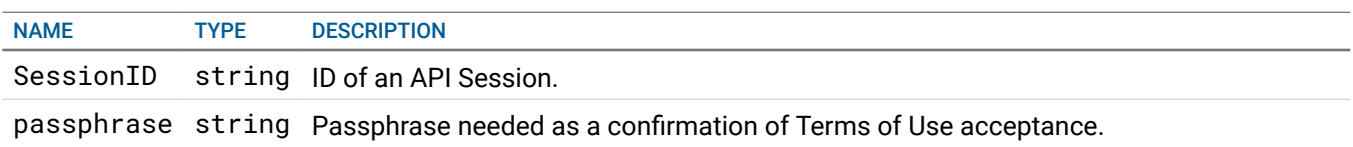

STATUS CODE - 200: Success

# <span id="page-3-0"></span>1.5 GET /v1/dx/GetUseDefaultValues

#### REQUEST

#### QUERY PARAMETERS

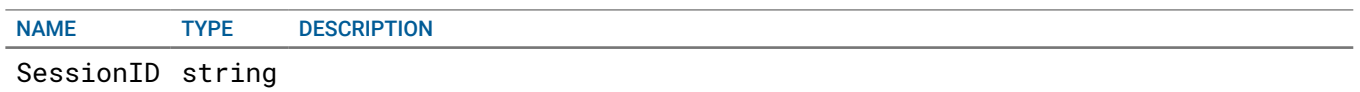

# **RESPONSE**

STATUS CODE - 200: Success

# <span id="page-3-1"></span>1.6 POST /v1/dx/SetUseDefaultValues

#### REQUEST

#### QUERY PARAMETERS

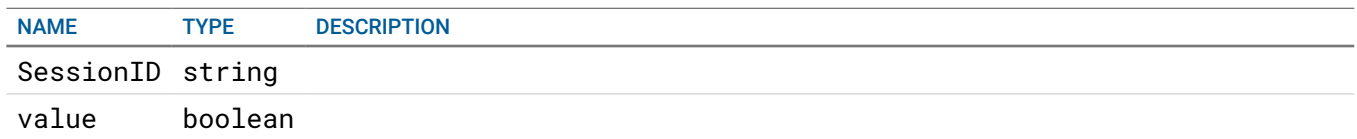

# **RESPONSE**

STATUS CODE - 200: Success

# <span id="page-3-2"></span>1.7 POST /v1/dx/UpdateFeature

#### Update value for a feature.

#### REQUEST

#### QUERY PARAMETERS

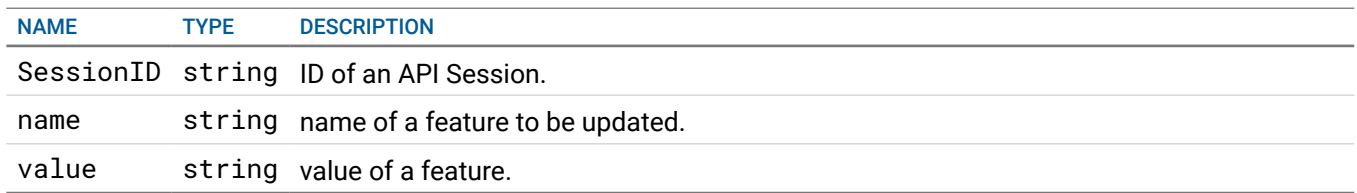

# **RESPONSE**

<span id="page-3-3"></span>STATUS CODE - 200: Success

#### Delete a feature.

#### REQUEST

#### QUERY PARAMETERS

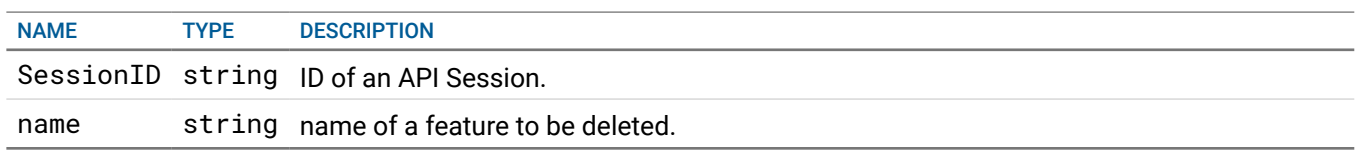

#### **RESPONSE**

STATUS CODE - 200: Success

# <span id="page-4-0"></span>1.9 GET /v1/dx/GetSuggestedTests

Retrieve suggested tests.

#### REQUEST

#### QUERY PARAMETERS

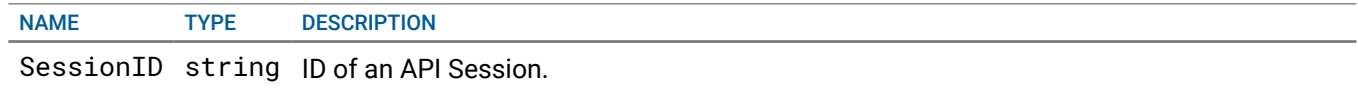

#### **RESPONSE**

STATUS CODE - 200: Success

# <span id="page-4-1"></span>1.10 GET /v1/dx/GetSuggestedFeatures\_PatientProvided

#### Retrieve suggested features provided by a patient.

API suggests which features may be important as a next step in the diagnosis process.

#### REQUEST

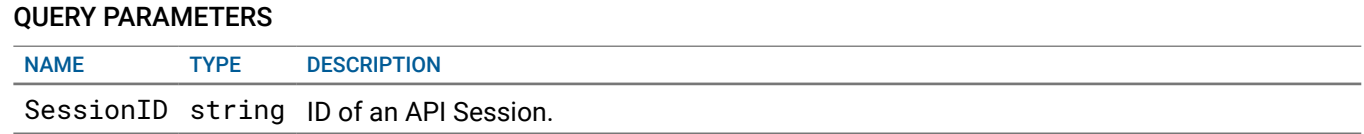

# **RESPONSE**

STATUS CODE - 200: Success

# <span id="page-4-2"></span>1.11 GET /v1/dx/GetSuggestedFeatures\_PhysicianProvided

Retrieve suggested features provided by a physician.

API suggests which features may be important as a next step in the diagnosis process.

### REQUEST

QUERY PARAMETERS

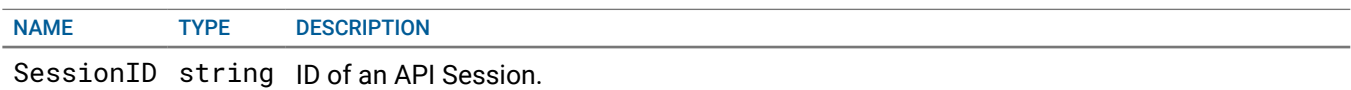

# RESPONSE

STATUS CODE - 200: Success

# <span id="page-5-0"></span>1.12 GET /v1/dx/GetSuggestedFeatures\_Tests

Retrieve suggested features - only tests.

API suggests which features may be important as a next step in the diagnosis process.

#### **REQUEST**

#### QUERY PARAMETERS

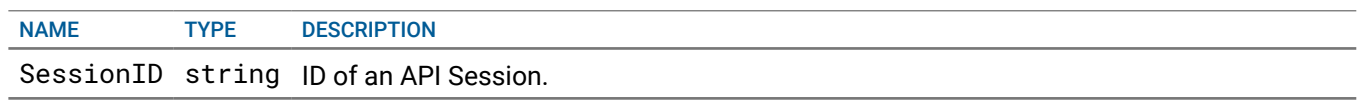

# **RESPONSE**

STATUS CODE - 200: Success

# <span id="page-5-1"></span>1.13 GET /v1/dx/Analyze

Analyze.

# REQUEST

# QUERY PARAMETERS

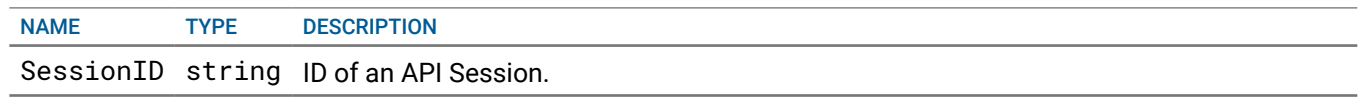

# **RESPONSE**

STATUS CODE - 200: Success